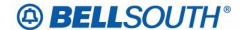

#### **BellSouth Business Markets**

675 West Peachtree Street Atlanta, Georgia 30375

# Carrier Notification SN91086160

Date: August 2, 2006

To: Competitive Local Exchange Carriers (CLEC)

Subject: CLECs – (Documentation/Guides) - Update to the BellSouth Local Ordering Handbook

(LOH) Version 23.0, New Local Service Ordering Guide 10 (LSOG 10) and EDI Local

Mechanization Specifications 10 (ELMS 10) for Release 23.0

This is to advise that BellSouth will implement the following changes to update documentation in the LOH Version 23.0 for ELMS 10 Release 23.0.

| CCP<br>Number | Description Of The Change                                                                                                    |
|---------------|----------------------------------------------------------------------------------------------------|
| 2401          | Ordering Guidelines for BellSouth Preferred Package: Updating BellSouth Preferred Package (titled: Ordering Guidelines for BellSouth® 2 Pack Plan) verbiage to remove references to 'Milton NC' and 'Gatewood NC'. |
| 2403          | ORDN Field (End User Form/Screen); Add TOS Values to ORDN Conditional Usage Notes.                                                                                                    |
| 2407          | BAN1 field (LSR Form/Screen) for REQTYP A Non-Designed: Updated Valid Entry Note 1 and Business Rule 5 to include additional non-designed NC (Network Channel) Codes.                                              |

Please refer to the attachments for specific details of the changes listed above.

These changes will be reflected in the next update of the ELMS 10 Release 23.0/LOH Version 23.0A, scheduled to be posted Friday, August 18, 2006.

A summary of all changes within this document will be listed in the **Summary of Changes** section.

This update can be found on the BellSouth Interconnection Services Web site in the Local Exchange Ordering Guides (LEO) at:

http://interconnection.bellsouth.com/reference library/guides/html/leo.html#loh

Please contact your BellSouth local support manager with any questions.

Sincerely,

# **ORIGINAL SIGNED BY KRISTEN E. SHORE**

Kristen E. Shore – Director BellSouth Business Markets

Attachments

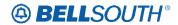

# **CCP 2401 Attachment Listed Below**

#### 23.0A

# Ordering Guidelines for BellSouth® 2 Pack Plan

## **Description:**

The new BellSouth® 2 Pack Plan® provides a flat rate access line equipped with Touch-tone capability, Caller ID Deluxe and Call Waiting Deluxe. The plan also includes the choice of the following specific features/services listed in the chart below:

Availability

The new BellSouth® 2 Pack Plan® is available in all nine (9) states.

#### **Ordering Considerations:**

None

#### **Service Restrictions:**

The new BellSouth® 2 Pack Plan® (PAMA6) must be ordered manually for all activity types. This service offering is available for Residential customers only.

#### **LSR Restrictions:**

- Valid REQTYP is E (non-complex Resale)
- All ACTTYPs are valid
- All LNAs
- Applicable TOS 2BF-
- REMARKS "Bill SOMEC Charge"

Note: The Basic Class of Service (1F2CL or PS2CL), the Package USOC (PAMA6) and the desired features/services associated with the plan must be provided on the Resale Service Request form in the Features Detail Section.

Note: BellSouth® 2 Pack Plan® cannot be ordered in the Hernando MS exchange.

The following forms are used to submit a request for the new BellSouth® 2 Pack Plan®:

- LSR
- EU
- Resale
- Directory (Optional)

#### **Service Order Restrictions:**

None

#### **Tariff Reference:**

A3

Deleted: , Milton NC and Gatewood NC

Deleted: s

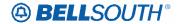

# **CCP 2403 Attachment Listed Below**

### 23.0A

CRB: 4936 **CCP: 2403** MAP: ELMS10 Release 23 **EU Data Dictionary** 

# **ORDN**

Ordinance Number EU Form / Screen LSOG10 / ELMS10

#### **Definition**

Identifies a unique serial number assigned for a service address by a city, county or state government agency.

#### **Definition Notes**

None

#### Valid Entries

None

#### Valid Entry Notes

None

#### Data Characteristics

Up to 25 alphanumeric characters

#### Examples

None

#### Conditional Usage Notes

Note 1: For RETYP E or REQTYP M (Non-Complex), with a TOS = 1AF-, 1BF-, 2AF-, 2BF- 1AM-, 1BM-, 2AM-, or 2BM-, when the ACT is N or T, or ACT = V and MI = A, or C, and the state is Mississippi, and the word ORDINANCE is present in the Service Instruction field in RSAG, the ORDN is required.

Note 2: ORDN is prohibited in all states except Mississippi.

Note 3: For RETYP E or REQTYP M (Non-Complex), with a TOS = 1AF-, 1BF-, 2AF-, 2BF- 1AM-, 1BM-, , when the ACT is N or T,or ACT = V and MI = A, or C, and the state is Mississippi, and the word ORDINANCE is not present in the Service Instruction field in RSAG, the ORDN is prohibited.

Note 4: For RETYP E or REQTYP M (Non-Complex), with a TOS <mark>/-, or 2BM-,</mark> when the ACT = V and MI = B, or D, and the state is <mark>Mississippi</mark>, the ORDN field is prohibited.

#### **Business Rules**

None

\*\*\*\*\* End of definition for field ORDN \*\*\*\*\*\*

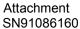

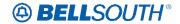

# **CCP 2407 Attachment Listed Below**

#### 23.0A

CRB: 4938 CCP: 2407 MAP: ELMS10 Release: 23 LSR Data Dictionary

#### BAN1

Billing Account Number 1 LSR Form / Screen LSOG10 / ELMS10

#### **Definition**

Identifies the billing account to which the recurring and non-recurring charges for this request will be billed.

#### **Definition Notes**

None

#### Valid Entries

Valid Billing Account Number

#### Valid Entry Notes

Note 1: For REQTYP A (excluding Line Share) where the first two characters of NC does not equal TY or TX, the 4TH character of BAN1 must be N.

Note 2: For REQTYP A (Line Share) 2ND character of TOS equals "R" the 4th character of the BAN1 field must be "C".

**Deleted:** Analog Voice (Nondesigned) and

Deleted: TY - -

#### Data Characteristics

13 alpha/numeric characters

#### Examples

201Q814587123

#### Conditional Usage Notes

Note 1: For REQTYP C, ACT = V, ELT = A or C, the BAN1 field is required.

Note 2: For REQTYP C, ACT = V, when request is WLNP, CC, or NNSP = wireless OCN, and

the ELT = A or C, the BAN1 field is required.

Note 3: For REQTYP C, ACT = V, when request is WLNP, CC, or NNSP = wireless OCN, and

the ELT=B, the BAN1 field is not required.

Note 4: For REQTYP C, ACT = V, when the ELT = B the BAN1 field is not required.

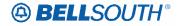

#### Attachment SN91086160

#### **Business Rules**

- Rule 1: BAN1 and BAN2 when populated must not match.
- Rule 2: Billing Account(s) must be established prior to submitting any service request.

  Rule 3: For REQTYP A and B when the NC does not begin with TY or TX and the 2nd
  - character of the TOS is not P, this field must be the CABS account number based on
- Rule 4: For REQTYP B when the NC begins with TY or TX, this field is populated with either the Q account for the Loop or the master Q account for Interim Number Portability
- Rule 5: For REQTYP is A, (excluding Line Share), where the first two characters of NC does not = TY or
- TX, the BAN1 must match the account number in the AN field.

  Rule 6: The CC (Company Code) on the LSR must always match the 0
  - 6: The CC (Company Code) on the LSR must always match the CC on the Billing Account (BAN) on the LSR. (This Rule does not include REQTYP A Line Splitting and
- Rule 7: The CCNA and ACNA on the LSR must always match the CCNA and ACNA on the BAN. (This Rule does not include REQTYP A Line Splitting.)
- Rule 8: When the NNSP/CC is for a wireless carrier the NPA NXX of the BAN1 account must equal the same Revenue Account Office (RAO) of the ported telephone number(s).
- Rule 9: When the request is WLNP, CC or NNSP = Wireless OCN, and the BAN1 is populated, this field must be populated with the valid wireless miscellaneous billing account number for the recipient provider.

#### **Electronic**

- Rule 10: [Bulk Single LSR Arrangement] For REQTYP B Single LSRs in a BULK Arrangement this field is required once per EATN.
- Rule 11: BAN must match correct site and RAO for REQTYP requested.
- Rule 12: BAN1 and BAN2 when populated must not match.
- Rule 13: If REQTYP = A (Designed Loops CABS billed), E (Non-Complex) or M (Non-Complex) and if ordering Network Interface Devices or Outside Rearrangement populate with the CLEC Master Q Account Number in the BAN2 field.
- Rule 14: When REQTYP is B and the request include listings, the BAN1 field should be populated with the Loop billing account number and the BAN2 field should be populated with the Number Portability billing account number.
- Rule 15: When the request is WLNP and the CC or NNSP field is populated with a wireless OCN and the ELT = A or the LACT = Z the service address for the Directory Listings will default to the address on the CSR for the WLNP billing account number indicated in the BAN1 field
- Rule 16: When the request is WLNP, WLNP, CC or NNSP = Wireless OCN the 4th character of this field must not be Q.

#### Manual

- Rule 17: (ULUE) Required once per ECCKT.
- Rule 18: When the request is WLNP, WLNP, CC or NNSP = Wireless OCN, the 4th and 5th character of this field must not be Q.

\*\*\*\*\* End of definition for field BAN1 \*\*\*\*\*\*

**Deleted:** Analog Voice Non-Design